- **Softwareentwicklung**
- **Internetdienstleistungen**
- **Service**
- **Grafik & Design**

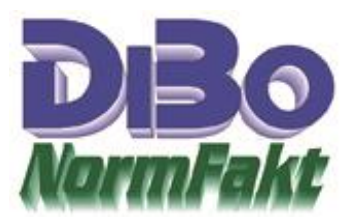

## Ausgangsrechnungen per ZUGFeRD in NormFakt

Großkunden und Öffentliche Hand erwarten eine Rechnung im Format: PDF/A 3 mit ZUGFeRD XML-Datei. Mit einigen erstellten Modulen und Programmerweiterungen können diesen auch in NormFakt erstellt werden. Ob eine ZUGFeRD Rechnung erstellt werden soll wird über eine Option bei der Rechnungserstellung festgelegt. Dem Kunden kann auch eine Kennung zugeteilt werden damit er immer ein ZUGFeRD Rechnung bekommt. Sinnvoll ist das bei Versand per E-Mail.

## Was bedeutet ZUGFeRD

Das ZUGFeRD Verfahren ist eine Digitale Rechnung. Dabei werden Rechnungsdaten in einer unveränderbaren PDF/A zur manuellen Lesbarkeit und eine XML-Datei, die maschinell Lesbar ist in eine PDF vereint. Die PDF entspricht dann dem gesetzlich vorgegebenen Archevierungs-Standard. Buchhaltungsprogramme können die XML-Datei auslesen und übernehmen. Die XRECHNUNG für die Öffentliche Hand zur Übertragung an bund.de ist ebenfalls vorhanden.

## Was muss in NormFakt gemacht werden

In NormFakt müssen einige Treiber, ein PDF-Printer und Erweiterungen eingetragen werden. Diese Installation und Eintragungen können mit Hilfe der Fernwartung durch die HOTLINE, durchgeführt werden.

## Was kostet diese Erweiterung von NormFakt

Die Modulerweiterung ist für einmalig € 400,-- (zuzügl. MWSt.) erhältlich und gilt für alle Rechner die mit NormFakt laufen. Da jeder Rechner einzeln Installiert werden muss fallen dazu pro Rechner € 40.-- (zuzügl. MWSt.) an. Für die Installation sind ca. 20-30 Minuten einzuplanen. Die Pflegegebühr erweitert sich um € 10,-- je Monat.

Weitere Informationen zu ZUGFeRD finden Sie unter [www.zugferd.de.](http://www.zugferd.de/)

Die Erweiterung für NormFakt kann ab sofort Erfolgen.